# 第7回 大規模データを用いたデータフレーム操作実習(1)

平成 29 年 10 月 10 日

## **目 次**

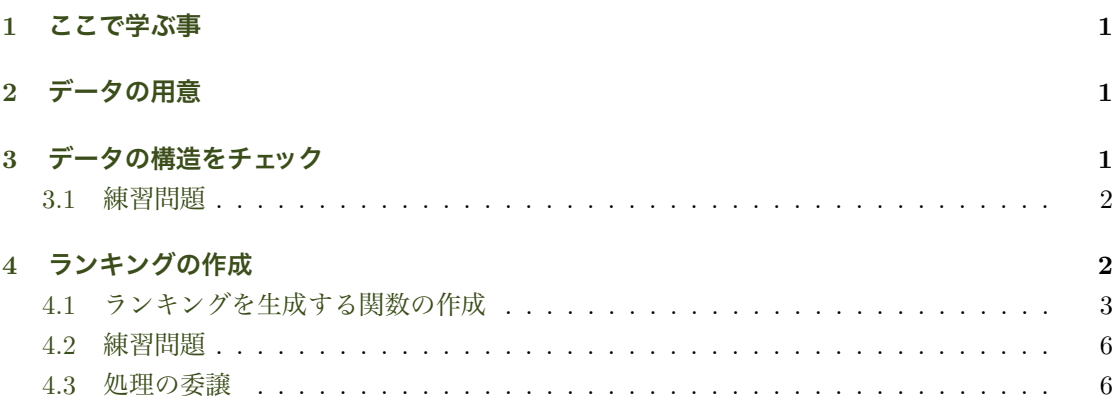

### **1 [ここで](#page-5-0)[学ぶ](#page-6-0)事**

• これまで学んできたことを使いながら大規模データを用いて様々な分析を行う.

# <span id="page-0-0"></span>**2 データの用意**

第 5 回で作成した世界銀行の GDP データを読み込む.

```
> load("WorldBank_GDP.RData") # E ドライブないなら"E:/WorldBank_GDP.RData"
> 1s() キ ppp オブジェクトが読み込まれた
[1] "ppp"
```
## **3 データの構造をチェック**

<span id="page-0-2"></span>大規模なデータを手にした場合,まずデータの構造を把握する必要がある.データの構造(structure) は str() 関数で調べる.

> str(ppp) 'data.frame': 264 obs. of 59 variables: \$ Country.Code: Factor w/ 264 levels "ABW","AFG","AGO",..: 1 2 3 4 5 6 7 8 9 10 ... \$ X1960 : logi NA NA NA NA NA NA ... \$ X1961 : logi NA NA NA NA NA NA ... ... 省略 \$ X1988 : logi NA NA NA NA NA NA ... \$ X1989 : logi NA NA NA NA NA NA ... \$ X1990 : num NA NA 3107 2722 NA ... \$ X1991 : num NA NA 3076 1992 NA ... ... 省略 \$ X2013 : num NA 1942 7097 10579 NA ... \$ X2014 : num NA 1942 7327 11308 NA ... \$ X2015 : num NA 1925 7387 11479 NA ... \$ X2016 : logi NA NA NA NA NA NA ... \$ X : logi NA NA NA NA NA NA ...

ppp は非常に大きなデータフレームなので上の出力結果は一部省略している.結果出力の最初の 行には,ppp が 264 個の observations(観測値)を持ち,59 個の変数から成るデータフレームであ ることがわかる.つまり,264 行 59 列のデータフレームだ.

その下のドル記号で始まる行は各列名を表す.2行目の\$ Country.Code: Factor w/ 264 levels は, Country. Code 列のデータ型が Factor 型 (まだ習っていない)で, 264 個のレベルがある ことを示している.その後の"ABW", "AFG", "AGO"は最初の値を幾つか表示している.

3 行目以降には 1960 年から 2016 年までのデータがあることがわかる.1960 年から 1989 年の データ型は logi となっているが,これは数値データが一つもなかったために全てのデータが NA となり論理型 (Logic 型) のデータとして記録されていると考えられる.

X1990 から X2015 の列のデータ型は num となっており, Numeric 型のデータが格納されている ことがわかる.すなわち,実際に PPP 評価による一人当たり GDP のデータがあるのは 1990 年 から年から 2015 年までである.

#### <span id="page-1-0"></span>**3.1 練習問題**

第 5 回で,独立行政法人統計センターから入手した大規模擬似ミクロデータを読み込み構造を確 認せよ.データ数,変数の数,各変数のデータ型を述べよ.

### <span id="page-1-1"></span>**4 ランキングの作成**

世界銀行の GDP データを利用して,与えられたベクトル・データのランキングを作成し行名 (国名)と共に表示する方法を学ぶ.利用可能な最新データである 2015 年のデータを用いてランキ ングを表示させる方法を学ぶ.

ベクトル・データの「値」を並べ替えるには sort() 関数を使う.decreasing=TRUE を指定し, GDP トップ 10 を表示させる.

```
> sort(ppp$X2015, decreasing=TRUE)[1:10]
[1] 141542.66 111496.63 102051.68 85382.30 78369.29 74645.48 69970.82 68513.97
 [9] 62557.49 62083.86
```
確かに降順に値が並んでいる. しかし、我々は GDP の値だけでなく国名(行名)も合わせて表示 させたい.つまり必要なのは GDP を降順に並べたときのデータのインデックス番号が知りたいの だ.order() 関数は与えられたデータで並べ替えたインデックス番号を返す.

> order(ppp\$X2015, decreasing=TRUE)[1:10] [1] 199 145 143 207 30 126 7 110 36 176

すなわち, GDP トップのデータは 199 行目で, 第 2 位は 145 行目のデータである. これを用いて データフレームのトップ 10 の行を表示させてみよう.

```
> ppp[order(ppp$X2015, decreasing=TRUE)[1:10], "X2015"]
[1] 141542.66 111496.63 102051.68 85382.30 78369.29 74645.48 69970.82 68513.97
 [9] 62557.49 62083.86
```
データフレームから1列のみ抽出するとベクトルが返るので、上の結果は先ほどの sort() の結果 と同様, GDP データ値のみが表示される. このベクトルに対応する行名を与える.

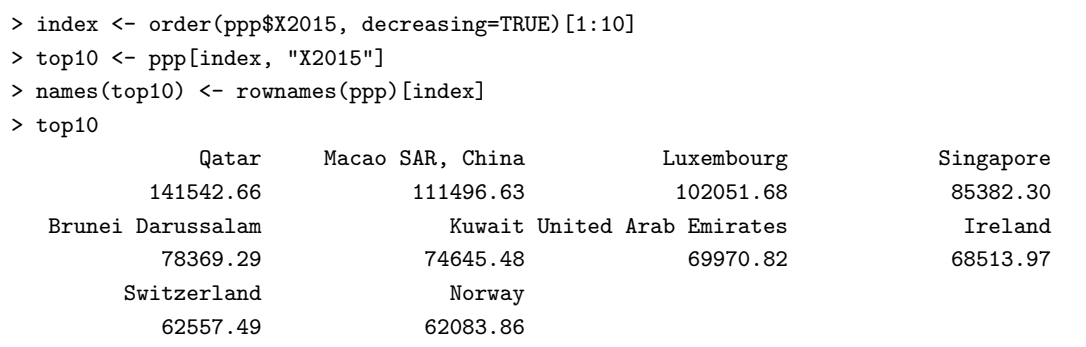

top10 はベクトルなので横にデータが表示され、その上に要素名として国名が表示されている. 縦 に表示した方が見やすいので、このベクトルを1列とするデータフレームを作成する.

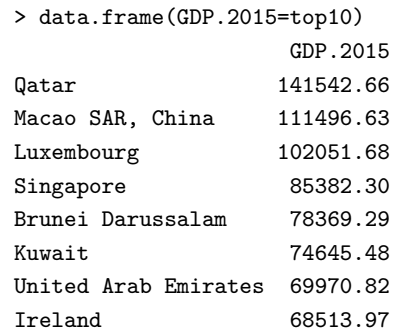

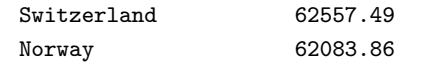

### **4.1 ランキングを生成する関数の作成**

一人当たり GDP のトップ 10 を表示させるのに数行の処理を要した.これらを一つの関数にま とめてみよう.

```
> gdp.top10 <- function(data) { # data はランキングしたい年の GDP ベクトルデータ
+ index <- order(data, decreasing=TRUE)[1:10]
+ top10 <- data[index]
+ names(top10) <- rownames(ppp)[index]
+ data.frame(GDP=top10)
+ }
```
引数の data には ppp\$X2015 の様にランキング付けする年のベクトル・データを指定する. order() 関数で降順に並べた要素のインデックス番号を index に保存しておく.ベクトル・データにはデー タフレームの行名が付かないので,rownames(ppp)[index] でトップ 10 の行名(国名)を抽出し, ベクトルの要素に名前を付けている. 最後にベクトルデータからデータフレームを作成し返す. gdp.top10() 関数を実行してみる.

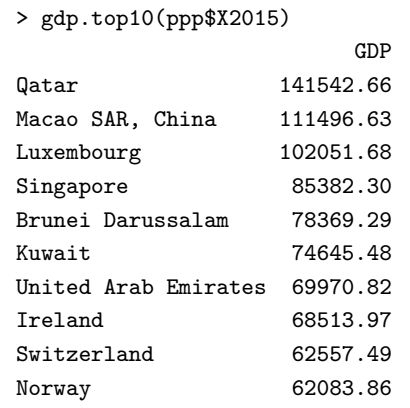

唯一, 関数を作る前との結果の違いは, 列名が GDP.2015 になっていない点だ.gdp.top10() 関数 には何年度のデータかという情報は渡されていない.これを修正するには 2 番目の引数で年度を明 示的に指定するという方法が考えられる.

```
> gdp.top10 <- function(data, year) {
+ index <- order(data, decreasing=TRUE)[1:10]
+ top10 <- data[index]
+ names(top10) <- rownames(ppp)[index]
+ result <- data.frame(top10) + 列名は次の行で指定
+ colnames(result) <- paste("GDP.", year, sep="") # 年度を加えた列名を構築
+ result
```
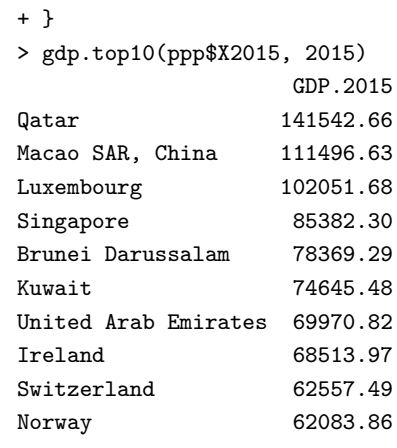

上の解決法には2つ問題点がある. 一つ目の問題点は引数が冗長であることだ. 第1引数と第2引 数とで「2015」を2回タイプしなければならない. 第2引数をわざわざ指定しなくても、第1引 数でタイプした情報を利用して自動的に列名が設定できる方がスマートだ.

二つの問題点はタイプミスで第1引数と第2引数に違う年度を指定する可能性がある点だ. 例え ば,gdp.top10(ppp\$2015, 2016) とタイプすると 2015 年度のデータのランキングなのに列名は GDP.2016 になってしまう.

この 2 点を回避するために,関数が呼び出された時に第 1 引数に指定した文字列情報を使って改 良してみよう.引数の文字列情報を得るには deparse(substitute()) を使う.

```
> gdp.top10 <- function(data) { # data はランキングしたい年の GDP ベクトルデータ
+ year <- deparse(substitute(data)) # data に渡された引数名を文字列で取得
+ year <- substring(year, nchar(year)-3) # 後ろから 4 文字を取得
+ index <- order(data, decreasing=TRUE)[1:10]
+ top10 <- data[index]
+ names(top10) <- rownames(ppp)[index]
+ result <- data.frame(top10) # 列名は次の行で指定
    colnames(result) <- paste("GDP.", year, sep="") # 年度を加えた列名を構築
+ result
+ }
> gdp.top10(ppp$X2015)
                GDP.2015
Qatar 141542.66
Macao SAR, China 111496.63
Luxembourg 102051.68
Singapore 85382.30
Brunei Darussalam 78369.29
Kuwait 74645.48
United Arab Emirates 69970.82
Ireland 68513.97
Switzerland 62557.49
Norway 62083.86
```
substring(str, first, last) 関数は str 文字列の first 番目から last 番目までの部分文字列 を返す関数だ.last はデフォルト値が 1000 なので 1000 文字より短い文字列なら指定しなければ first 番目以降の文字列全てを返す.列名の最後 4 文字を抜き出すためには「文字列の長さ *−*3」 を指定している.nchar() は文字列の長さを返す関数だ.

これで何年のデータでもランキングできるようになった.

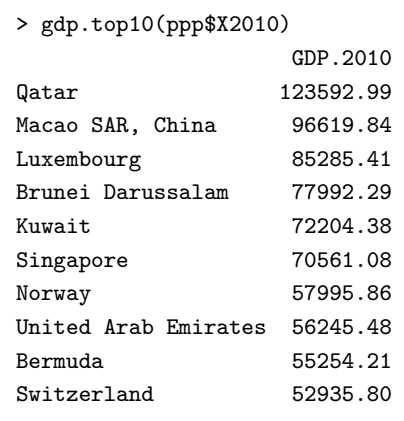

#### <span id="page-5-0"></span>**4.2 練習問題**

- 1. ワースト 10 を表示する gdp.worst10() 関数を作成せよ.
- 2. トップ 10 だけでなく、指定した順位のランキングを表示する gdp.ranking() 関数を作成せ よ.例えば,gdp.ranking(ppp\$2015, 25:35) を実行すると 25 位から 35 位までが国名と 順位の番号とともに以下のよう表示される.

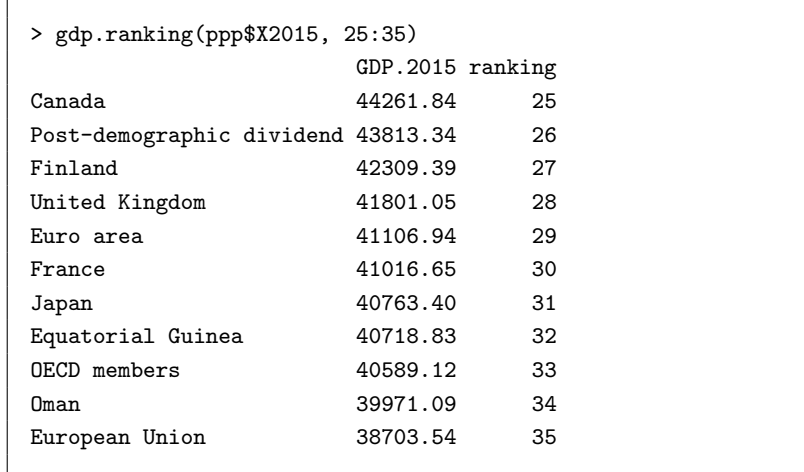

3. 国を指定すると GDP とランキングが以下のように表示される show.gdp() 関数を作成せよ.

> show.gdp(ppp\$X2015, c("United States", "Germany", "Japan", "Korea, Rep.", "China")) GDP.2015 ranking

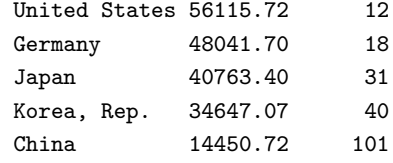

#### <span id="page-6-0"></span>**4.3 処理の委譲**

上の練習問題の2で任意のランキングを返す gdp.ranking()関数を作成した. これを使えばトッ プ 10 やワースト 10 を返す関数が容易に作成できる.

```
> gdp.top10 <- function(data) {
+ gdp.ranking(data, 1:10) # gdp.ranking に処理を委譲する
+ }
> gdp.worst10 <- function(data) {
+ gdp.ranking(data, length(data):(length(data)-10))
+ }
```
それぞれ実行してみると、ワースト 10 はうまくいかない. 降順の最後に NA が配置されているた めだ. order() 関数のオプションで na.last=NA と指定すると NA を取り除くけるが、この場合は gdp.worst10() の定義を以下のよう修正することで解決できる.

```
> gdp.worst10 <- function(data) {
+ len <- sum(!is.na(data)) # NA を除いたデータ数.sum は TRUE の和もとれる.
+ gdp.ranking(data, len:(len-10))
+ }
> gdp.worst10(ppp$X2015)
                 GDP.data ranking
Central African Republic 618.7529 227
Burundi 727.1508 226
Congo, Dem. Rep. 784.3652 225
Liberia 835.3669 224
Niger 955.4833 223
Malawi 1183.6052 222
Mozambique 1192.1753 221
Guinea 1208.9861 220
Guinea-Bissau 1455.8036 219
Togo 1460.3449 218
Madagascar 1465.3448 217
```
より一般的なケースの処理をする関数を作成し,特殊ケースの処理は一般的な関数に委譲する 方が、トップ 10, ワースト 10, 一般ケースと別々に定義するよりはるかに効率的だ. 今回の場合, gdp.top10()の中身は1行に, gdp.worst10()の中身は2行にまとめることができた.